## [Braindump2go 70-513 PDF Free Download (111-120)

## MICROSOFT NEWS: 70-513 Exam Questions has been Updated Today! Get Latest 70-513 VCE and 70-513 PDF Instantly! Welcome to Download the Newest Braindump2go 70-513 VCE&70-513 PDF Dumps:

http://www.braindump2go.com/70-513.html (341 Q&As) 70-513 Exam Dumps are recently new updated by Microsoft Official! Braindump2go also updates all the 70-513 Exam Questions and now all the 341q are the latest(add many new questions this time)! Braindump2go is famous for our AMAZING 99.6% exam pass rate. Join our success! Then you can pass 70-513 Exam successfully under our professional help! We guarantee! Exam Code: 70-513Exam Name: TS: Windows Communication Foundation Development with Microsoft .NET Framework 4Certification Provider: MicrosoftCorresponding Certifications: MCPD, MCPD: Web Developer 4, MCPD: Windows Developer 4, MCTS, MCTS: Microsoft .NET Framework 4, Service Communication Applications70-513 Dumps PDF,70-513 eBook,70-513 VCE,70-513 PDF,70-513 Latest Dumps,70-513 Certification,70-513 Training Kit PDF,70-513 Braindump,70-513 Exam Dumps,70-513 Exam Book,70-513 Exam PDF,70-513 Exam Book,70-513 Exam Preparation,70-513 Dumps VCE,70-513 Practice Test,70-513 Pracrice Exam,70-513 Preparation Book TS: Windows Communication Fou

## Microsoft .NET Framework 4: 70-

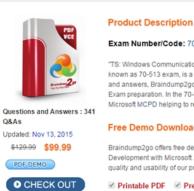

Braindump2go offers free de Development with Microsoft quality and usability of our pr Printable PDF Pre

and answers, Braindump2go

QUESTION 111You are developing a Windows Communication Foundation (WCF) client application. You instantiate a client class that inherits from ClientBase. The client instance must always be shut down in such a way that it can free up any resources it is referencing. You need to ensure that all exceptions are caught and the instance is always properly shut down. Which code segment should you use?

This page was exported from - Braindump2go Free Exam Dumps with PDF and VCE Collection Export date: Thu May 2 3:06:05 2024 / +0000 GMT

```
CA
    var client = new Service1Client();
     try
     £
       client.GetData(534);
     catch (Exception e)
       client.Abort();
     1
     finally
       client.Close();
CB
      var client = new ServicelClient();
      using (client)
        client.GetData(534);
Braindump2go.com
      var client = new Service1Client();
CC.
      using (client)
        client.GetData(534);
        client.Close();
CD.
      var client = new ServicelClient();
      try
        client.GetData(534);
        client.Close();
      catch (Exception e)
        client.Abort();
      1
```

A. Option AB. Option BC. Option CD. Option D Answer: D QUESTION 112You are developing a Windows Communication Foundation (WCF) service. You establish that the largest size of valid messages is 8,000 bytes. You notice that many malformed messages are being transmitted. Detailed information about whether each message is malformed must be logged. You need to ensure that this information is saved in XML format so that it can be easily analyzed. What should you add to the service configuration file? A. <messageLogginglogMessagesAtServiceLevel="true"logMessagesAtTransportLevel="true" maxMessagesToLog="1000"maxSizeOfMessageToLog="8000" />B. <messageLogginglogEntireMessage="true" logMalformedMessages="false" logMessagesAtServiceLevel="true" logMessagesAtTransportLevel="true" maxMessagesToLog="1000" />C. <message LogginglogEntireMessage="true"logMalformedMessages""false" logMessagesAtServiceLevel="true"logMessagesAtTransportLevel="true"maxMessagesToLog="1000" maxSizeOfMessageToLog="8000" />D. <messageLogginglogEntireMessage="true"logMalformedMessages="true" logMessagesAtServiceLevel="true"logMessagesAtTransportLevel="true"maxMessagesToLog="1000" maxSizeOfMessageToLog="100000" /> Answer: DExplanation: To log malformed message we should set logMalformedMessages="true", only D met this requirement QUESTION 113You are developing a Windows Communication Foundation (WCF) service that executes a long-running operation. The service is accessed from your business applications in a server transaction in which the client does not participate. You need to ensure that the transaction times out and aborts if the operation has not completed within 45 seconds. What should you do? A. Set the service binding sendTimeout attribute to 00:00:45. Apply [ServiceBehavior(TransactionTimeout="00:00:45")] to the service implementation.C. Set the service binding B. receiveTimeout attribute to 00:00:45.D. Apply [OperationBehavior(TransactionScopeRequired=false)] to the service operation. Answer: B QUESTION 114You are developing a new version of an existing message contract named CustomerDetailsVersion1. The new version of the message contract must add a Department field of type String to the SOAP header. You create a new class named CustomerDetailsVersion2 that inherits from CustomerDetailsVersion1. You need to ensure that all client applications can consume the service. Which code segment should you use? A. [MessageContract]public class CustomerDetailsVersion2 :

CustomerDetailsVersion1{[MessageHeader(MustUnderstand = false)] public string Department;}B. public class CustomerDetailsVersion2 : CustomerDetailsVersion1{[MessageHeader(MustUnderstand = false)]public string Department;}C. [MessageContract]public class CustomerDetailsVersion2 : CustomerDetailsVersion1{[MessageHeader(MustUnderstand = true)] public string Department;}D. public class CustomerDetailsVersion2 : CustomerDetailsVersion1{

[MessageHeader(MustUnderstand = true)] public string Department; } Answer: A QUESTION 115You create a Windows Communication Foundation (WCF) service.It is deployed on Microsoft Internet Information Services (IIS) with an application pool running as Network Service.You enable WMI tracing before launching the service.Your IT support staff adds WMI data collection through ASP.NET WMI tracing. You need to restrict the collection of WMI data to a privileged account.What should you do in WMI Control in the Computer Management console? A. - Select the RootServiceModel namespace.- Remove Enable account permission for the Network Service account.- Add a custom user and grant that user Enable account permission.B. - Select the Rootaspnet namespace.- Remove Enable account permission for the Network Service account.- Add a custom user and grant that user Enable account permission.C. - Select the Rootaspnet namespace.- Remove Enable account permission for the Local System account.- Add a custom user and grant that user Enable account permission for the Local System account.- Add a custom user and grant that user Enable account permission for the Local System account.- Add a custom user and grant that user Enable account permission.D. - Select the RootSecurity namespace.- Remove Enable account permission for the Local System account. Answer: AExplanation:

http://msdn.microsoft.com/en-us/library/ms735120.aspx QUESTION 116You are creating a Windows Communication Foundation (WCF) service. You have the following requirements:- Messages must be sent over TCP- The service must support transactions.-Messages must be encoded using a binary encoding- Messages must be secured using Windows stream-based security. You need to implement a custom binding for the service. In which order should the binding stack be configured? A. tcpTransport, windowsStreamSecurity, transactionFlow, binaryMessageEncodingB. transactionFlow, binaryMessageEncoding, windowsStreamSecurity, tcpTransportC. windowsStreamSecurity, tcpTransport, binaryMessageEncoding, transactionFlowD. binaryMessageEncoding, transactionFlow, tcpTransport, windowsStreamSecurity Answer: B QUESTION 117You are developing a data contract for a Windows Communication Foundation (WCF) service. The data in the data contract must participate in round trips. Strict schema validity is not required. You need to ensure that the contract is forward-compatible and allows new data members to be added to it. Which interface should you implement in the data contract class? A. ICommunicationObjectB. IExtension<T>C. IExtensibleObject<T>D. IExtensibleDataObject Answer: D QUESTION 118A Windows Communication Foundation (WCF) service implements the following contract. [ServiceContract] public interface IHelloService { [OperationContract] [VVebGet(UriTemplate = "hello?namee{name}")] string SayHello(string name);}The implementation is as follows.public class HelloService: IHelloService { public string SayHello(string name) { return "Hello ".+ name; } } The service is self-hosted, and the hosting code is as follows.WebServiceHost svcHost = CreateHoseO;svcHost.OpenO;Console. ReadLineO;SrvHost.CloseO;You need to implement CreateHost so that the service has a single endpoint hosted athttp://localhost:8000/HelloService which code segment should you use? A. WebServiceHost svcHost new WebServiceHost(typeof(HelloService)); svcHost.AddServiceEndpoint(typeof(lHelloService), new WebHttpBinding(WebHttpSecurityMode None)," http://localhost:8000/HelloService");return svcHost;B. Ur baseAddress = new Urit'http:I/localhost:80001");r WebServiceHost svc Host new WebServiceHost(typeof(HelloService), baseAddress); svcHostAddServiceEndpoint(typeof(lHelloService), new WebHttpBinding(WebHttpSecurityMode. None),"HelloService"); return svc Host;C. WebServiceHost svcHost = new Web Service Host(new HelloServiceO); svcHost AddServiceEndpoint(typeof(lHelloService),new WebHttpBinding(WebHttpSecurityMode. None),"http://Iocalhost: 8000/HelloService");return svcHostD. Ur baseAddress new Uri('http //Iocalhost 8000/"); WebServiceHost svc Host =new WebServiceHost(new HelloService0, baseAddress), svc Host.AddServiceEndpoint(typeof(IHelloService), new WebHttpBinding(WebHttpSec urityMode None),"HelloService");return svc Host; Answer: A QUESTION 119You have a Windows Communication Foundation (WCF) service that accepts the following message contract. You need to ensure that the client sends a SOAP body that is accepted by the service. [MessageContract( WrapperNamespace = "http://www.mo ProtectionLevel = ProtectionLevel

public class Ticket
{
 [MessageBodyMember(
 Namespace = "http://www.movietheorder=1)]
 public DateTime ShowTime DateTime
 [MessageBodyMember(
 Namespace = "http://www.movietheordering ReservationName = 1
 [MessageBodyMember(
 Namespace = "http://www.movietheordering")
 public int NumberOfSeats = 0;

A. <Ticket xmlns="http://www.movies.com"><NumberOfSeats xmlns="http://www.movietheater.com"></NumberOfSeats></ReservationName xmlns="http://www.movietheater.com" /> <ShowTime xmlns="http://www.movietheater.com"></NumberOfSeats></ReservationName xmlns="http://www.movietheater.com" /> <ShowTime xmlns="http://www.movietheater.com"></NumberOfSeats></NumberOfSeats></Nu

2010-07-05TOO:51:10.0999304-05:00</showTime> <NumberOfSeats xmlns="http://www.movietheater.com"></NumberOfSeats> <ReservationName xmlns="http://www.movietheater.com" /> </Ticket>D. <Ticket xmlns="http://www.movietheater.com"></ShowTime xmlns="http://www.movietheater.com"></ShowTime xmlns="http://www.moviet

## Microsoft .NET F

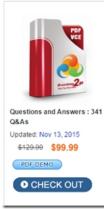

FREE DOWNLOAD: NEW UPDATED 70-513 PDF Dumps & 70-513 VCE Dumps from Braindump2go: http://www.braindump2go.com/70-513.html (341 Q&A)